#### Introduzione a Java Script 1

#### Sommario

- Introduzione
- Caratteristiche generali
- Oggetti e JavaScript
- Esempio: Stampa di una linea di testo in una pagina web
- Input
- Riepilogo concetti relativi alla memoria
- Aritmetica
- Operatori di relazione
- Introduzione a Java Script 2007 (2008) 2014 • Risorse web

## **Obiettivi**

- Scrivere semplici programmi JavaScript
- Gestire I/O
- Capire i concetti basilari relativi alla gestione della memoria
- Uso degli operatori aritmetici e logici

Introduzione a Java Script 3

# Introduzione (1)

- JavaScript è un linguaggio di scripting
	- Favorisce la funzionalità e la presentazione della pagina
	- Agisce sul lato client per rendere dinamiche e interattive le pagine
	- Costituisce la base per script complessi sul lato server
	- Permette lo sviluppo e il controllo di programmi

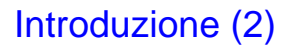

- JavaScript NON deve essere confuso con il linguaggio Java
- I due linguaggi differiscono principalmente per
	- Object-orientation
		- JavaScript non supporta il paradigma o-o
		- In Java gli oggetti sono statici; in JavaScript sono
		- dinamici
	- Tipizzazione
		- International control of the United States of the United States of the United States of the United States of the United States of the United States of the United States of the United States of the United States of the Unit • Java è fortemente tipizzato, JavaScript lo è debolmante

# Introduzione (3)

- I due linguaggi sono molto simili riguardo la sintassi
	- delle espressioni
	- degli assegnamenti
	- delle strutture di controllo

Introduzione a Java Script

### Caratteristiche generali (1)

- Gli script in JavaScript svolgono attività computazionali in modalità Event-driven
	- Le azioni sono svolte come effetto del verificarsi di eventi, ad esempio risposte ad azioni dell'utente
- Introduzione a Java Script 7 • L'uso comune di script in JavaScript è quello di controllare le azioni dell'utente sul lato client e, se legittime e corrette, comunicarle al server per l'appropriata esecuzione della contra della contra della contra della contra della contra della contra della contra della contra della contra della contra della contra della contra della contra della contra della contra della contra del

# Caratteristiche generali (2)

- Se un documento XHTML NON contiene script
	- allora il browser elabora il documento linea per linea e ne presenta il contenuto
- Se invece il doc contiene script
	- il browser chiama l'interprete JavaScript per eseguirlo
	- finita l'elaborazione il browser torna al documento XHTML

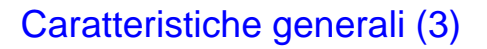

- Gli script possono comparire sia nella head section che nella body section di un doc XHTML
	- Nella head section ci sono gli script che producono un effetto solo quando esplicitamente chiamati o per effetto di una azione utente, ad es. click su un bottone
	- International and the set of the set of the set of the set of the set of the set of the set of the set of the set of the set of the set of the set of the set of the set of the set of the set of the set of the set of the se – Nella body section ci sono gli script che vengono interpretati una e una sola volta durante l'elaborazione del doc

# Oggetti e JavaScript (1)

- JavaScript è un linguaggio object-based
	- Non ci sono classi, gli object hanno scopo sia di oggetti che di modello di oggetti
	- Non si ha ereditarietà nelle modalità tradizionali dei linguaggi o-o, ma è simulata attraverso altri meccanismi (prototype object)
	- Non si ha polimorfismo

Introduzione a Java Script 10

# Oggetti e JavaScript (2)

- Gli oggetti di JavaScript sono collezioni di proprietà
	- Proprietà dei dati: possono essere valori primitivi o riferimenti ad altri oggetti
	- Proprietà dei metodi
- Tutti gli oggetti sono acceduti attraverso variabili

International and the United States of the United States and the United States of the United States of the United States and the United States of the United States and the United States and the United States of the United

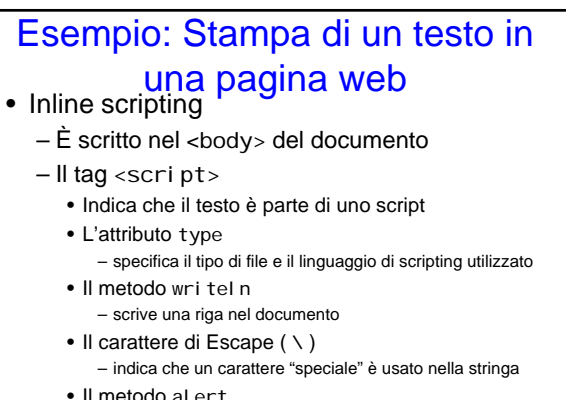

Introduzione a Java Script 12 – Attiva una dialog box

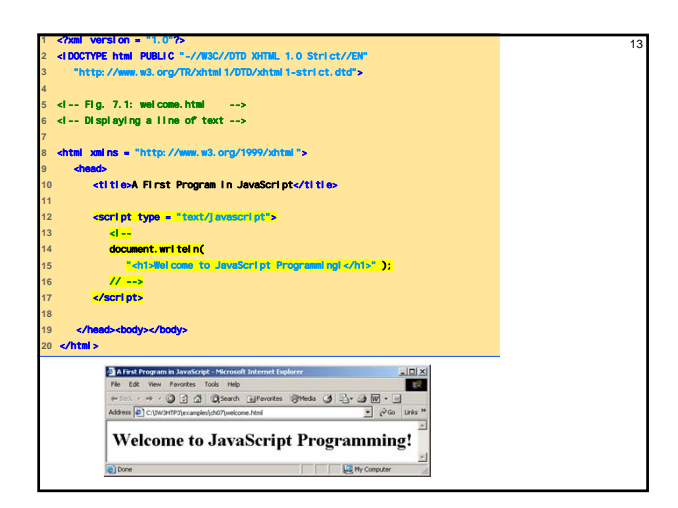

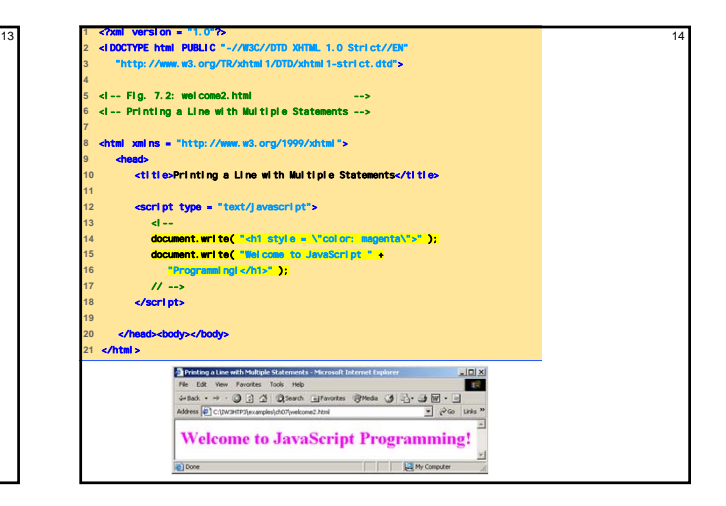

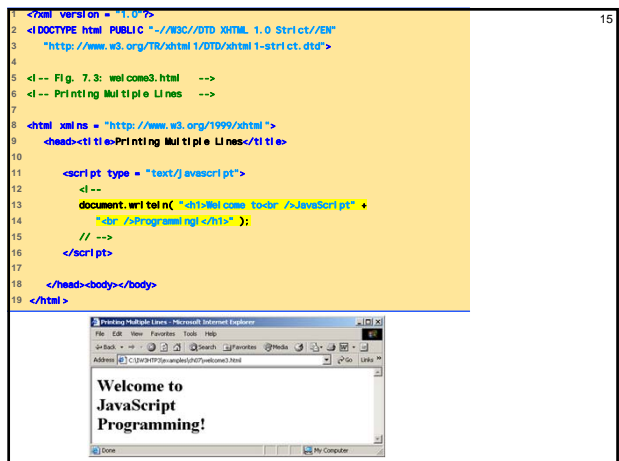

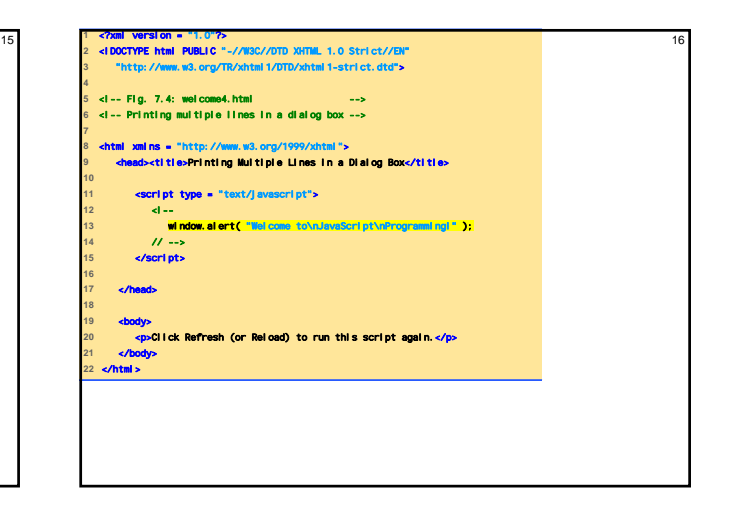

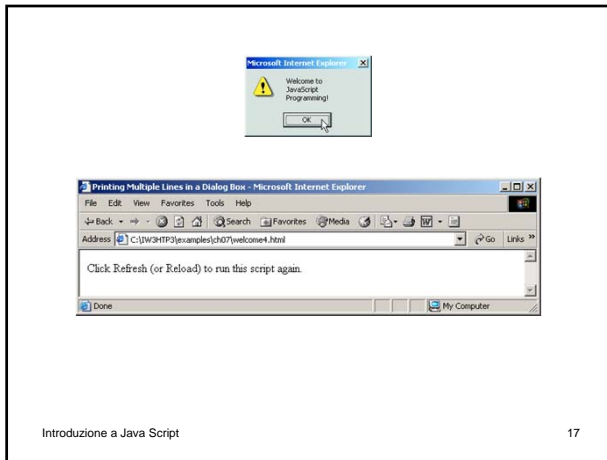

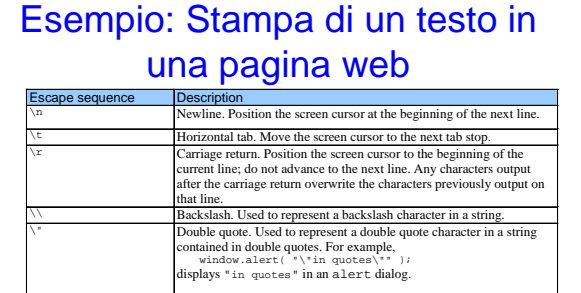

\**'** Single quote. Used to represent a single quote character in a string. For

window.alert( '\'in quotes\'' );<br>displays 'in quotes' in an alert dialog.

gle qu<br>umple,<br>wind

Introduzione a Java Script 18 Fig. 7.5 Some common

# Variabili (1)

- Uno script può adattare il contenuto di una pagina sulla base di valori di input o di altre variabili
- Il concetto di variabile è lo stesso degli usuali linguaggi di programmazione
- Nei JavaScript non è necessario dichiarare le variabili, ma è sempre regola di buona programmazione farlo

Introduzione a Java Script 19

### Variabili (2)

- Gli identificatori sono qualunque stringa di – Alfanumerici
	- Underscore (\_)
	- Dollaro (\$)
- Il primo simbolo non può essere una cifra
- Non sono identificatori validi le keyword di **JavaScript**
- JavaScript è case sensitive

# Variabili (3)

- Il metodo che permette di fornire valori di input è **prompt**
- Riceve due argomenti: – Il primo (obbligatorio) indica la stringa da stampare
	- Il secondo (opzionale) indica la stringa presentata per default

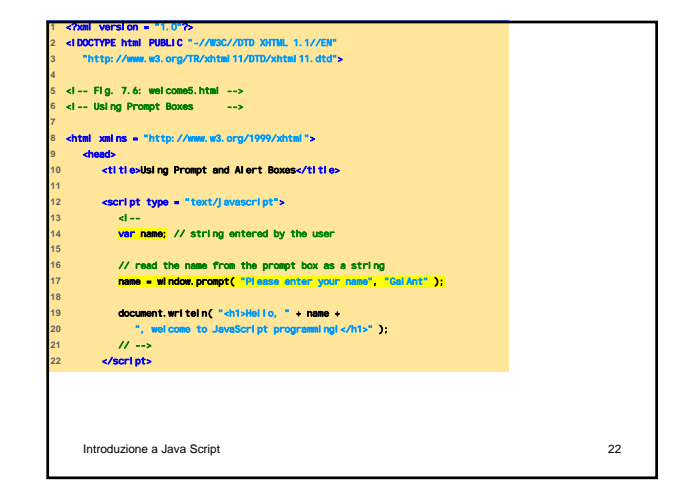

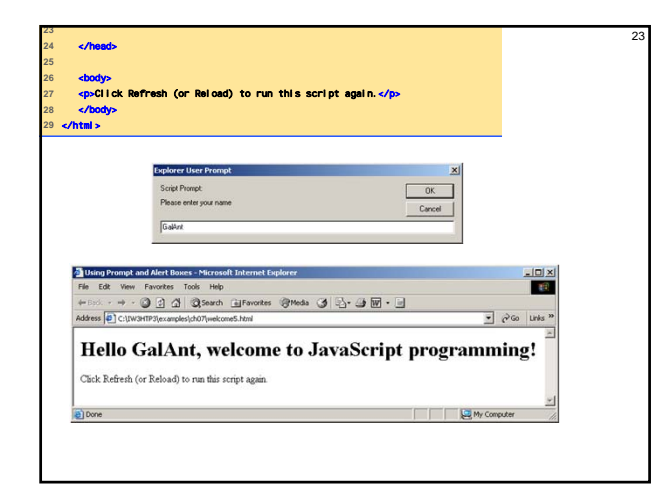

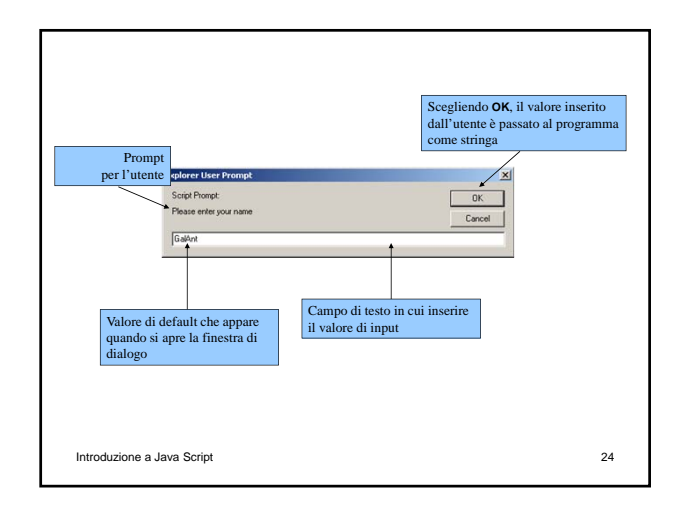

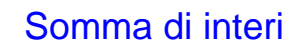

- Si richiedono due numeri interi all'utente e si calcola la loro somma
- NaN (not a number)
- parseInt
	- Converte l'argomento da stringa di caratteri a intero

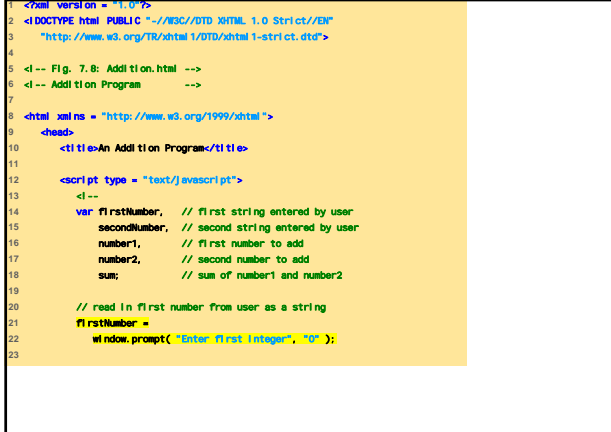

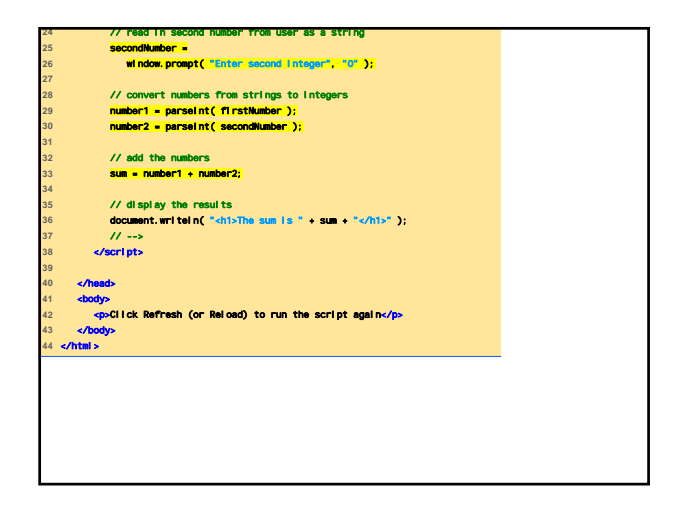

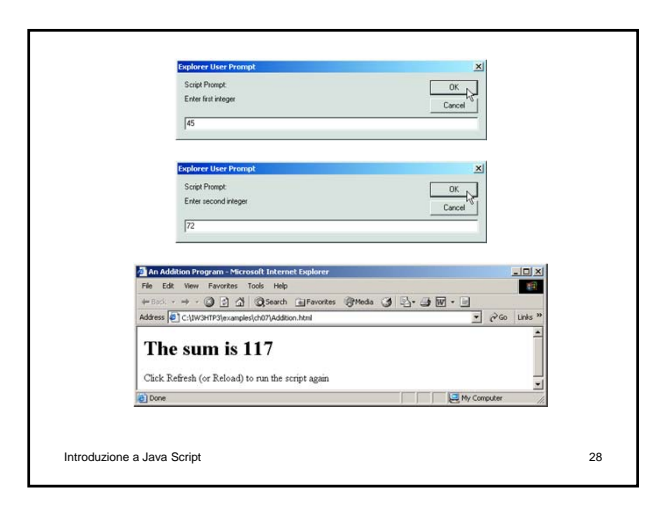

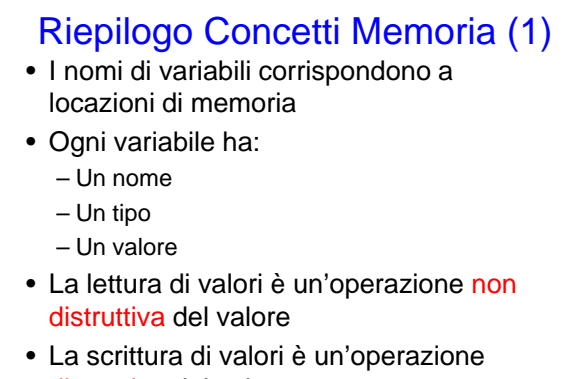

 $\det_{\text{Introducing a Java Scip} } \det_{\text{Iawa}} \det_{\text{Iawa}} \det_{\text{Iawa}} \det_{\text{IIawa Scip} } \det_{\text{IIawa Scip} } \det_{\text{IIawa Scip} } \det_{\text{IIawa Scip} } \det_{\text{IIawa Scip} } \det_{\text{IIawa Scip} } \det_{\text{IIawa Scip} } \det_{\text{IIawa Scip} } \det_{\text{IIawa Scip} } \det_{\text{IIawa Scip} } \det_{\text{IIawa Scip} } \det_{\text{IIawa Scip} } \det_{\text{IIawa Scip} } \det_{\text{IIawa Scip} } \det_{\text{IIawa Scip$ Riepilogo Concetti Memoria (2) number1 45

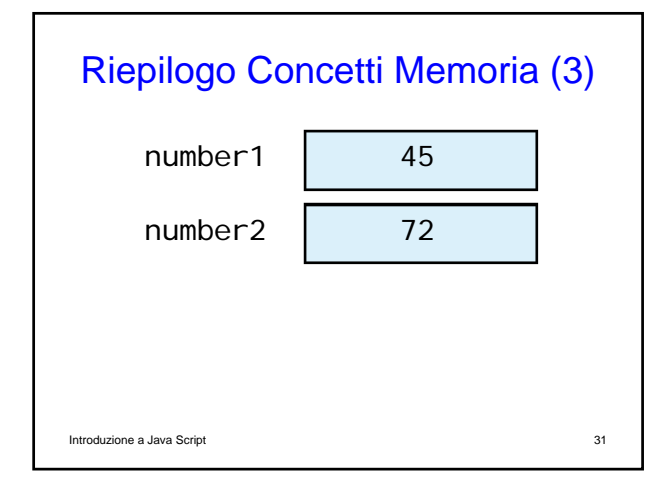

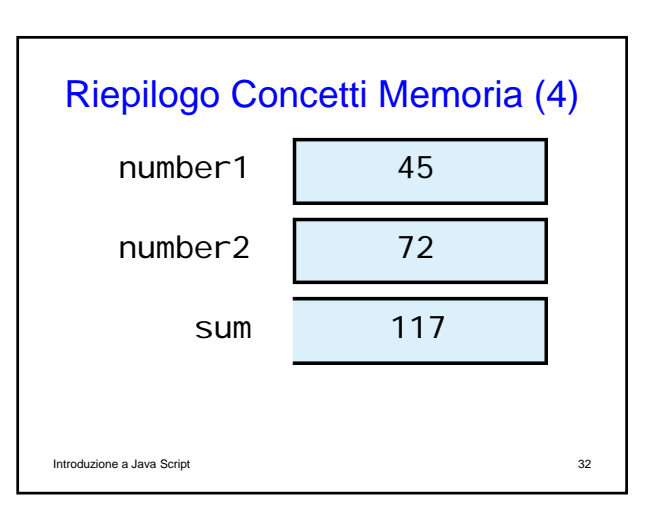

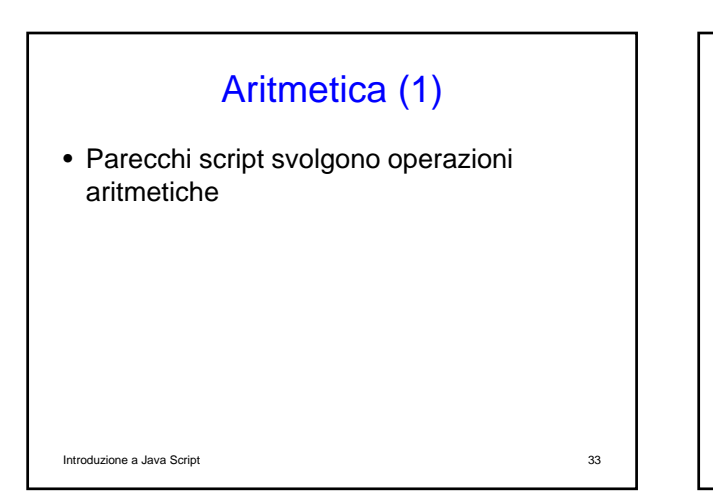

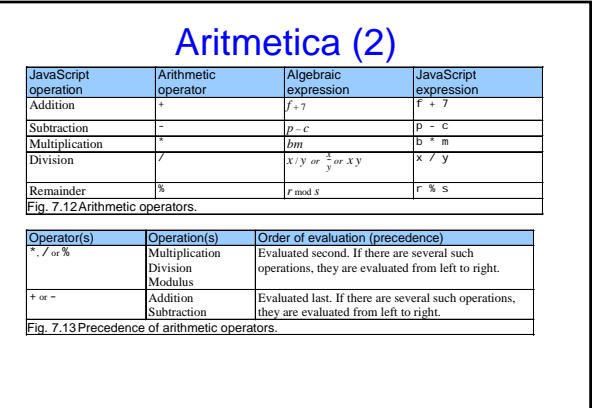

Aritmetica (3)  $= 2 * 5 * 5 + 3 * 5 + 7$ 2 \* 5 is 10 *(Leftmost multiplication)*  $Step 2. y = 10 * 5 + 3 * 5 + 7;$ 10 \* 5 is **50** *(Leftmost multiplica*)  $Step 3. y = 50 + 3 * 5 + 7;$  $3 * 5$  is  $15$  *(Multiplication be*  $Step 4. y = 50 + 15 + 7;$ 50 + 15 is 65 *(Leftmost addition)*  $Step 5. y = 65 + 7;$ 65 + 7 is 72 *(Last addition)* y = 72; *(Last operation—place* <sup>72</sup> *into* <sup>y</sup> *) Step 1. Step 6.*

Introduzione a Java Script a second-degree polynomial is evaluated. Introduzione a Java Script 36 Introduzione a Java Script 36 Introduzione a Java Script 36 Introduzione a Java Script 36 Introduzione a Java Script 36 Intr Operatori di relazione (1) • Permettono di prendere decisioni sulla base dei valori di verità di una condizione • Operatori di – Eguaglianza – Relazione

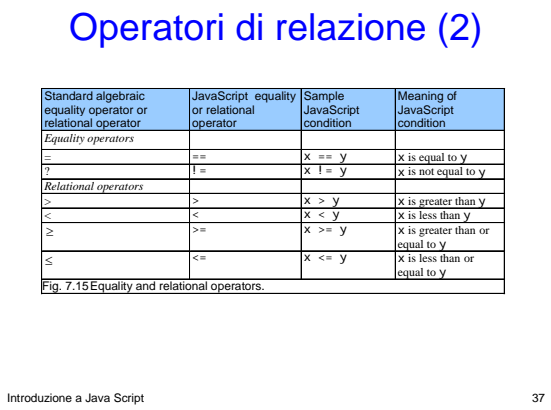

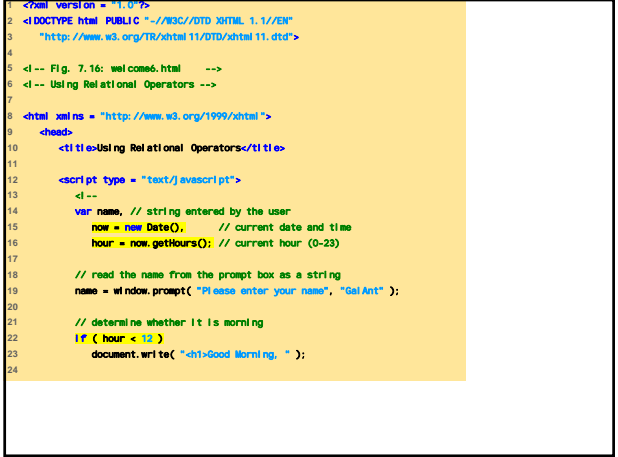

┓

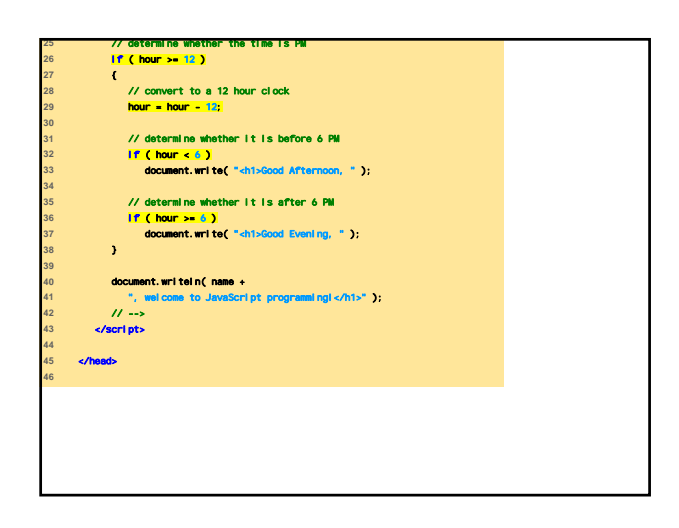

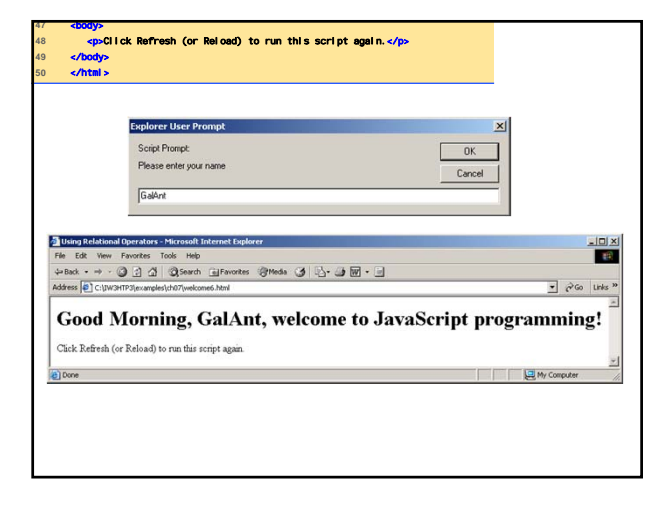

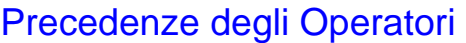

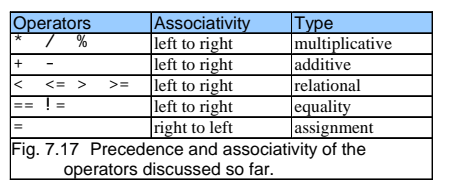